#### **Лабораторна робота №3**

Тема: *Розробка та реалізація програм з циклічною структурою*

**Ціль роботи:** отримати навички створення та реалізації програм з циклічною структурою, за допомогою операторів циклу мови С/С++.

# **Завдання до лабораторної роботи**

**Завдання 3.1.** Представити математичний запис фрагмента програми та обчислити значення змінної x після його виконання. Позначення: N - це номер варіанту.

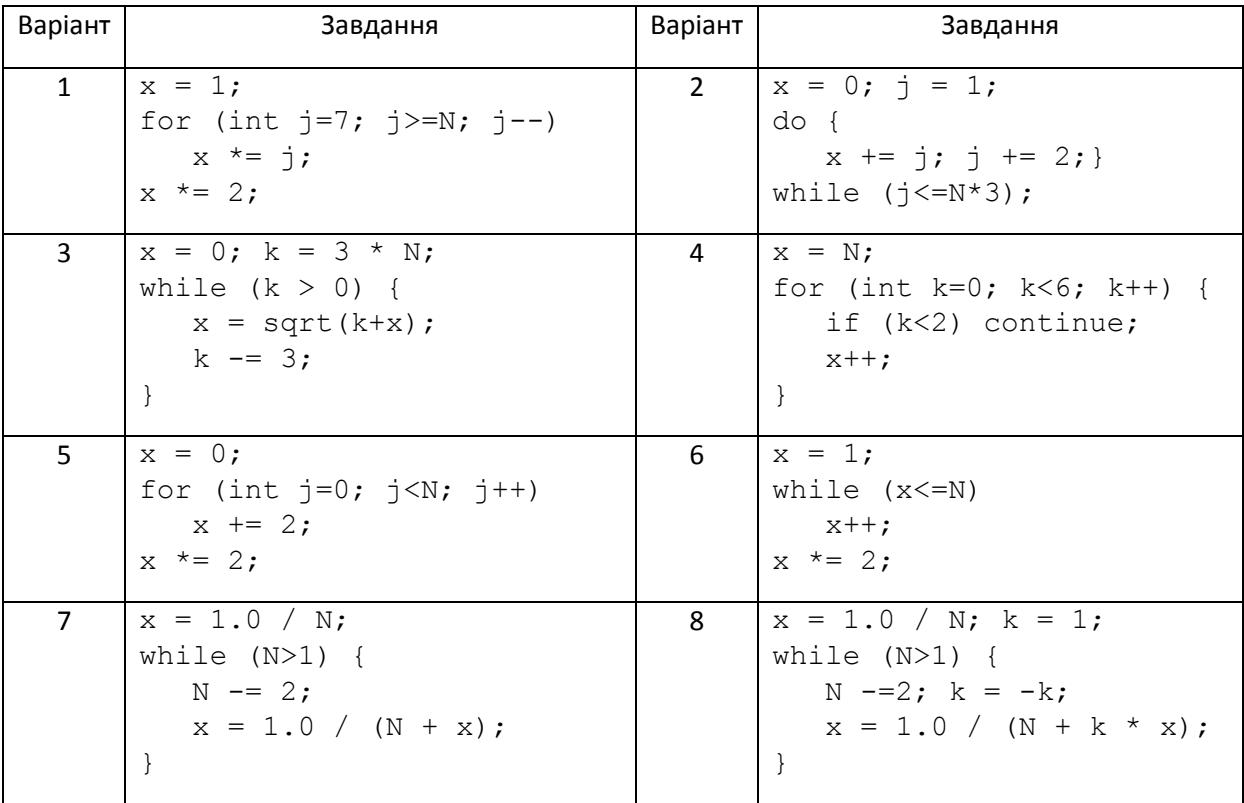

## Завдання 3.2

Скласти програму табулювання функції  $y = f(x)$  на відрізку [а; b] з кроком h Значення a, b, h вводити з клавіатури. У першій програмі повинен використовуватися цикл з параметром (for); у другій - цикл з передумовою (while); в третій - цикл з постумовою (do-while).

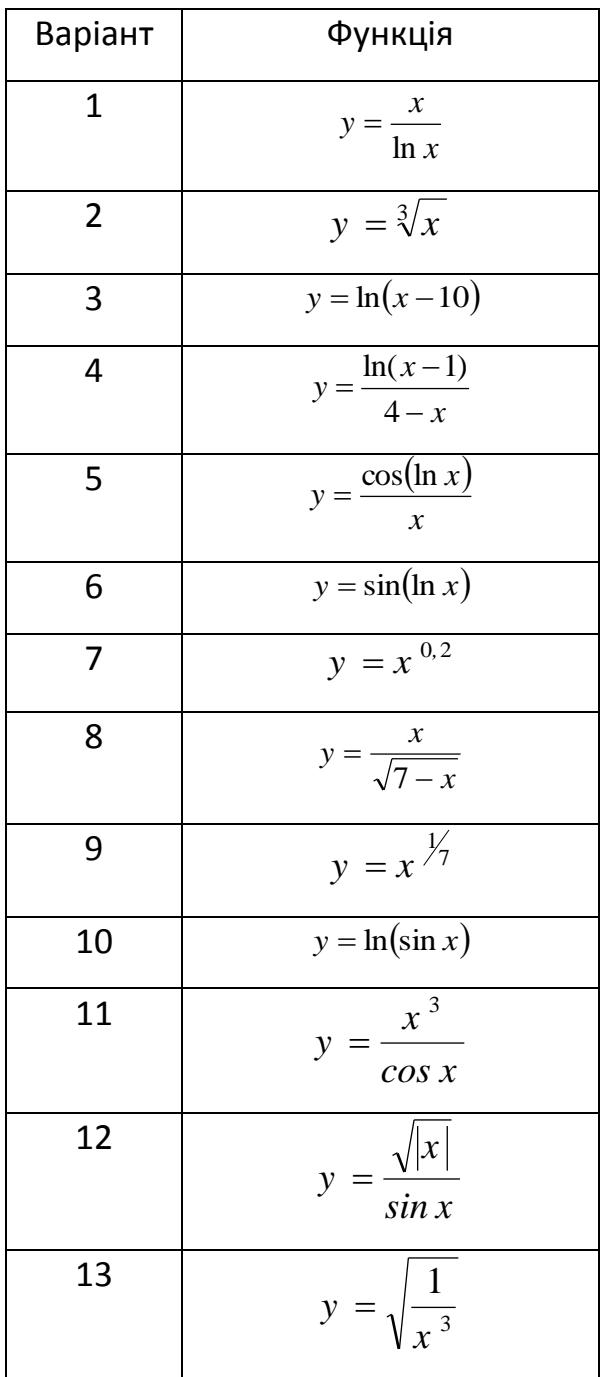

### МЕТОДИЧНІ ВКАЗІВКИ ДО ЛАБОРАТОРНОЇ РОБОТІ №3

#### ПРОГРАМИ З ЦИКЛІЧНОЮ СТРУКТУРОЮ

Завдання 3.1. Представити математичний запис фрагмента програми та обчислити значення змінної х після його виконання. Позначення: *n* - це номер варіанта.

 $x = 0$ ;  $i = 1$ ;  $do \, \{$  $x+=j;$  $j + + ;$ while  $(i \leq n)$ :

Схема алгоритму фрагмента програми завдання 3.1 наведена на рис. ЛЗ.1.

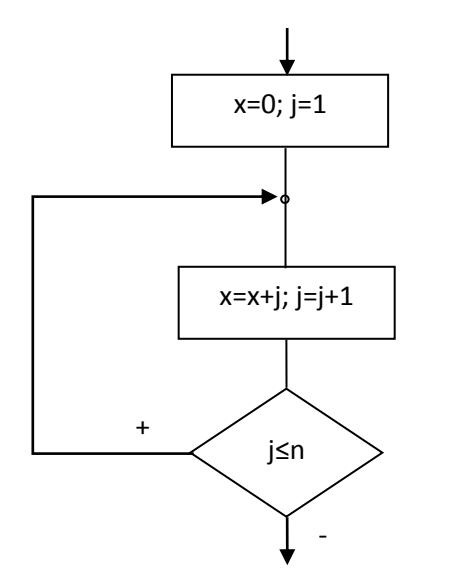

Рис. ЛЗ.1 Схема алгоритму фрагмента програми завдання 3.1

Нехай n =5. Присвою емо початкові значення  $x = 0$ ,  $j = 1$ .

Входимо в цикл

1)  $x = 0+1=1$ ;  $i = 1+1=2$ ; перевіряємо мову 2  $\leq$ 5, йдемо на наступний крок циклу 2)  $x = 1+2=3$ ;  $i = 2+1=3$ ; перевіряємо мову  $3 \le 5$ , йдемо на наступний крок циклу 3)  $x = 3+3=6$ ;  $i = 3+1=4$ ; перевіряємо мову 4  $\leq$ 5, йдемо на наступний крок циклу 4)  $x = 6+4=10$ ;  $i = 4+1=5$ ; перевіряємо мову  $5 \le 5$ , йдемо на наступний крок циклу 5) x = 10+5=15; j = 6;  $6\leq$ 5 – умова хибна, виходимо з циклу.

Після виконання фрагмента програми x = 15. Як бачимо фрагмент програми обчислює суму ряду  $x = \sum_{i=1}^{n} i = 1+2+3+4+5=15$ .

#### **Завдання 3.2**

Скласти програму табулювання функції  $y = \frac{\ln x}{x-1}$ ln \_  $=\frac{1}{x}$ *y* =  $\frac{\ln x}{x}$  на відрізку [a; b] з кроком *<sup>h</sup>* . Значення a, b, *h* вводити з клавіатури.

Табулювання - представлення функції в табличному вигляді, де певним значенням Х відповідають Y, що належать функції.

Тобто потрібно знайти значення функції в заданому проміжку, наприклад

[-2; 2], для певної кількості точок, для яких кожне наступне значення X відрізняється від попереднього на крок табулювання *h* =0,1. Таким чином деякі дії потрібно повторити 41 разів: підрахувати значення функції в точці Х, вивести на екран отримані значення або повідомлення, що обчислити значення функції не можливо, обчислити значення Х для наступної точки.

Початкові умови для циклів з постумовою та передумовою будуть однаковими: ввести значення a, b, h; визначити початкове значення Х. Воно буде дорівнює початку проміжку табулювання.

Умови виходу з циклу: цикл виконується поки Х не досягне кінця проміжку, тобто  $x \leq b$ .

Нажаль, на практиці кодування блок-схеми, що наведена на Рис. Л3.2, не дає очікуванні результати, це пов'язано з кодуванням дійсних чисел у двійковій системі числення, і як наслідок, отримання даних з похибкою, тому нерівність  $x \ne 1$  для дійсних чисел не має сенсу, її слід замінити на  $|x - 1| > ε$ , де є задана точність. Порівнювати з нулем теж не має сенсу:  $x > 0$  треба замінити на  $x > \varepsilon$ .

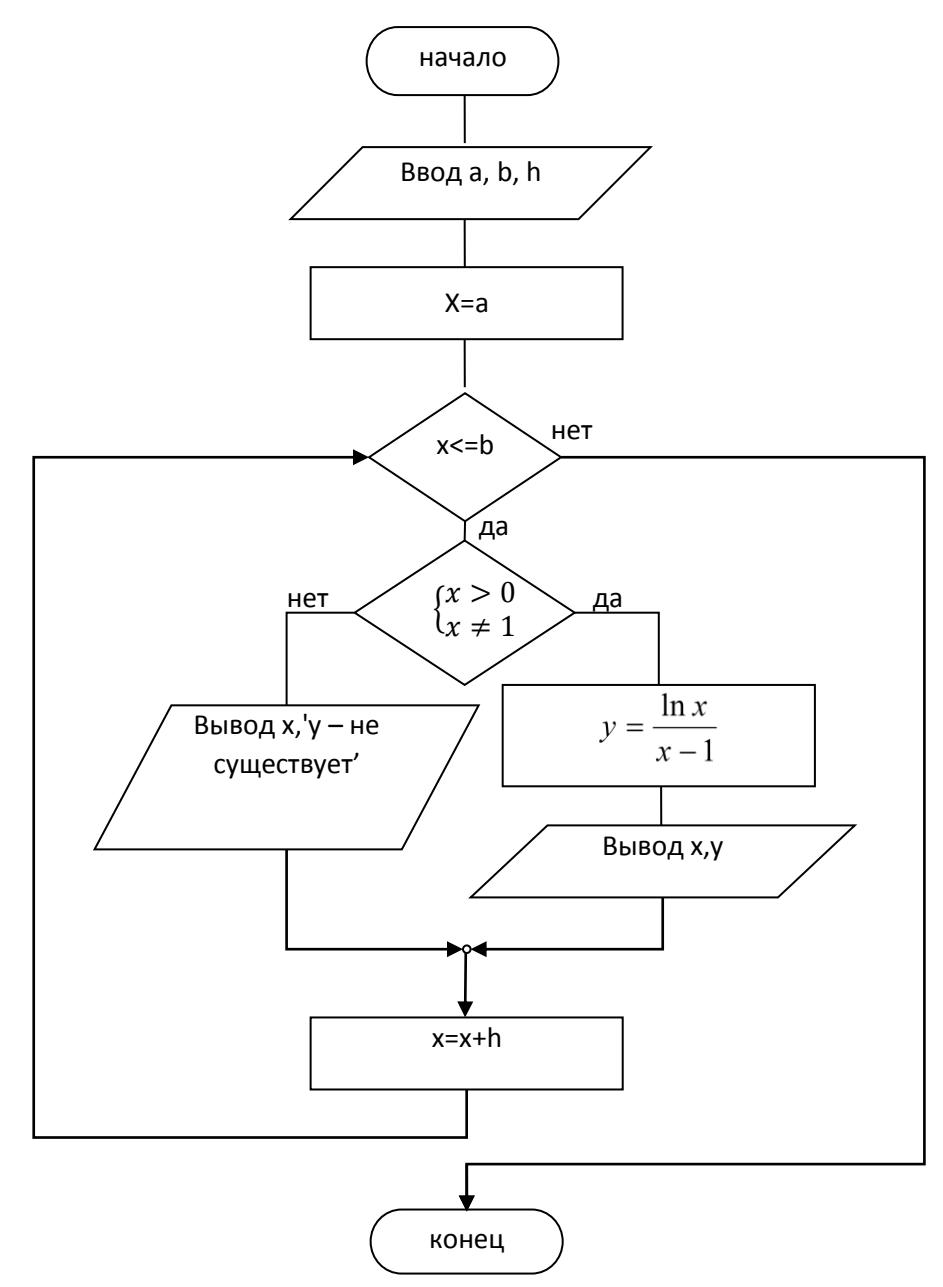

Рис. ЛЗ.2 Блок-схема рішення задачі (завдання 3.2) з використанням оператора циклу з передумовою.

Наведемо текст програми, що реалізує алгоритм розв'язку задачі.

```
#include <iostream>
#include <iomanip>
#include <cmath>
using namespace std;
int main()
\sqrt{ }float a, b, h, x, y, eps=0.001;
    cout << "Enter [a,b], h"<<endl;
    cin>>a>>b>>h;x=a;
```

```
cout<<fixed <<setprecision(8);
    while (x<b+eps){
        if (x>eps && abs(x-1)>eps){
           y = log(x) / (x-1);
           cout<<"x="<<x<<"\t"<<"y="<<y<<endl;
 }
        else
            cout<<"x="<<x<<"\t"<<"y doesn't"<<endl;
        x+=h;
     }
    return 0;
}
Результат роботи програми
Enter [a,b], h
-2
2
0.1
x=-2.00000000 y doesn't
x=-1.89999998 y doesn't
x=-1.79999995 y doesn't
x=-1.69999993 y doesn't
x=-1.59999990 y doesn't
x=-1.49999988 y doesn't
x=-1.39999986 y doesn't
x=-1.29999983 y doesn't
x=-1.19999981 y doesn't
x=-1.09999979 y doesn't
x=-0.99999976 y doesn't
x=-0.89999974 y doesn't
x=-0.79999971 y doesn't
x=-0.69999969 y doesn't
x=-0.59999967 y doesn't
x=-0.49999967 y doesn't
x=-0.39999968 y doesn't
x=-0.29999968 y doesn't
x=-0.19999969 y doesn't
x=-0.09999969 y doesn't
x=0.00000031 y doesn't
x=0.10000031 y=2.55842519
x=0.20000032 y=2.01179624
x=0.30000031 y=1.71996045
x=0.40000030 y=1.52715075
x=0.50000030 y=1.38629401
x=0.60000032 y=1.27706373
x=0.70000035 y=1.18891621
```
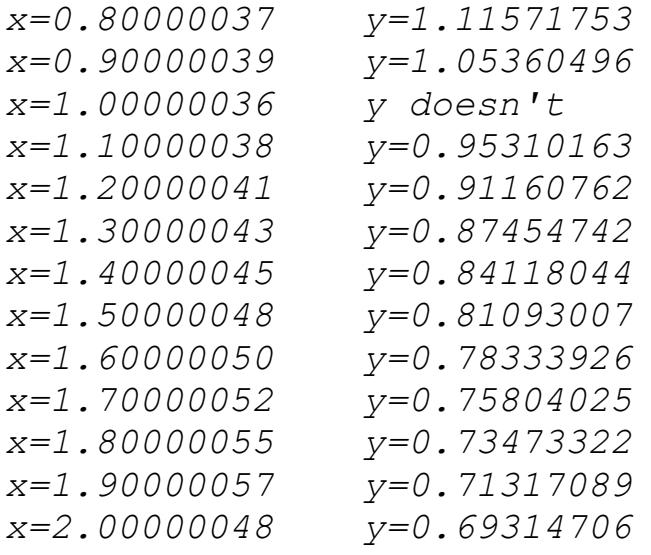

*Process returned 0 (0x0) execution time : 5.558 s Press any key to continue.*